## **Minor Modifications (Rule 216(2))**

## **Overview**

A minor modification is defined in Rule 216(2) by what is not a minor modification. If a change does not require a significant modification (per Rule 216(3)) and does not qualify under Rule 215 or Rule 216(1) provisions, it may require a minor modification. For minor PTIs issued after the ROP is final that have not gone through a 30-day public comment period, the PTI must meet Rule 213 content requirements and the other criteria in Rule 216(2) to qualify as a minor modification.

Rule 216(2)(b) specifies that the ROP modification application must include:

- (1) description of change, emissions and new applicable requirements;<br>(2) proposed changes to the ROP;
- $(2)$  proposed changes to the ROP;<br> $(3)$  the certification by a responsible
- the certification by a responsible official;
- (4) AQD forms for submitting the application to EPA and affected states.

Construction may occur but trial operation cannot commence until the source applies for a minor modification to the ROP.

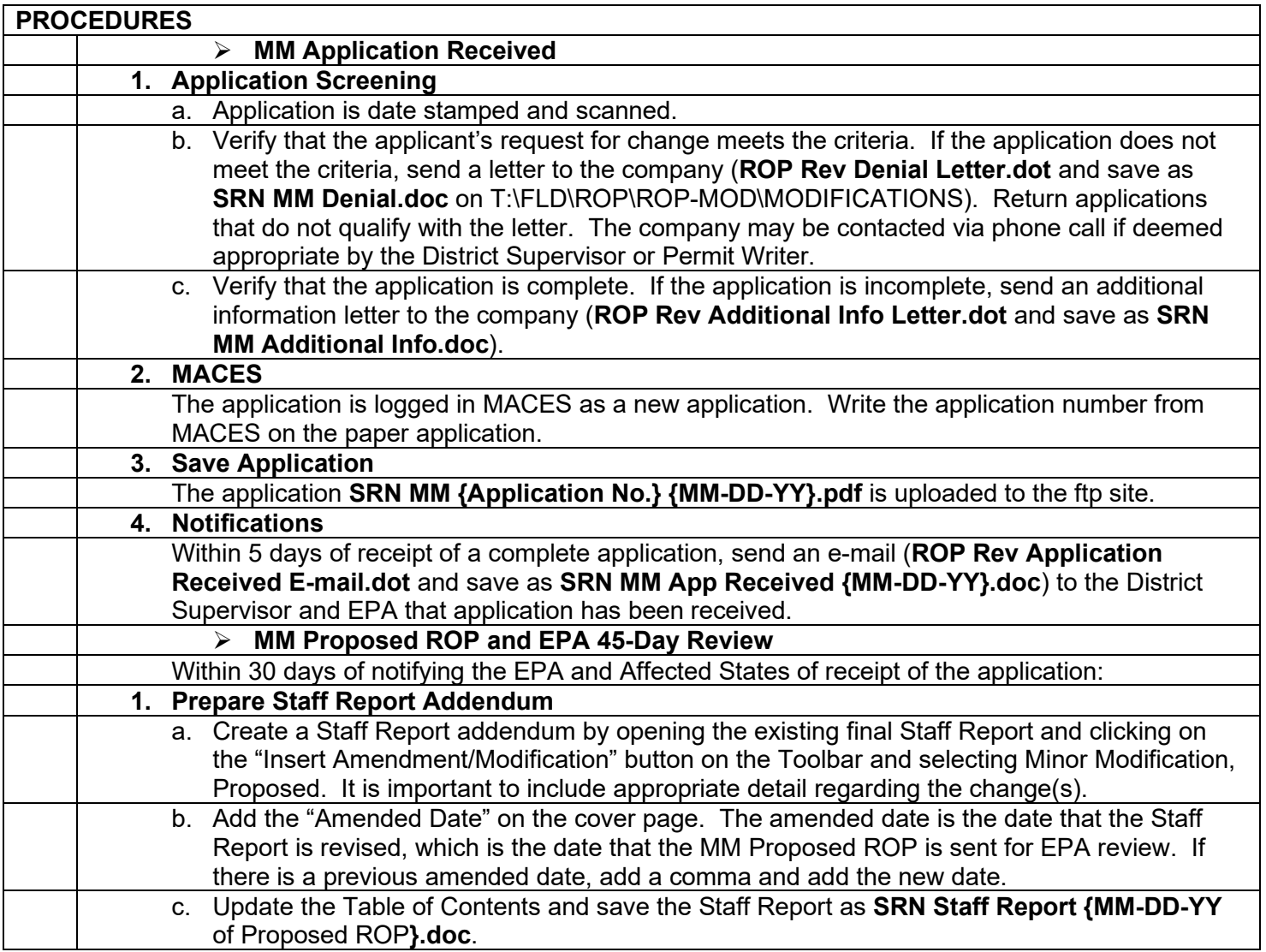

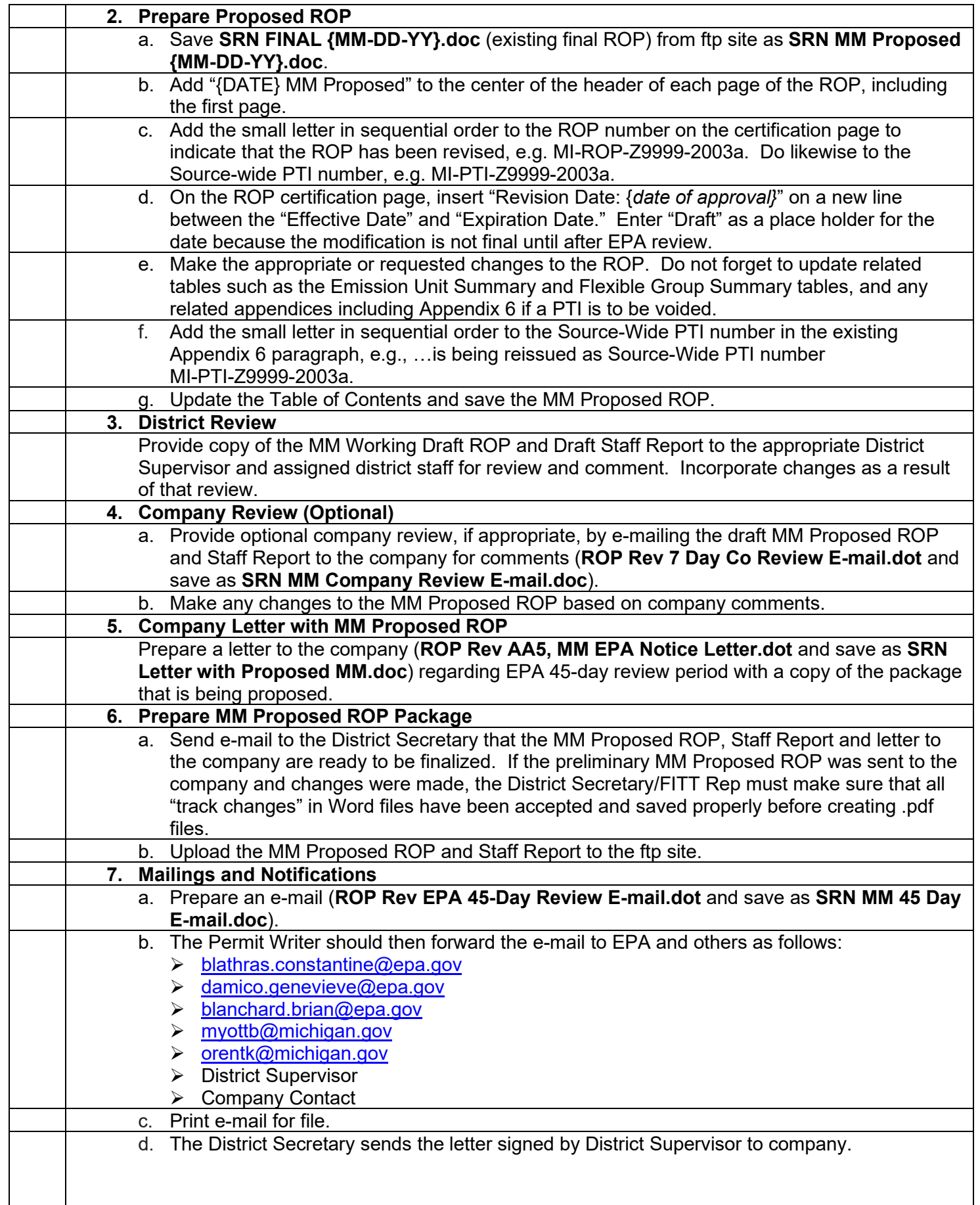

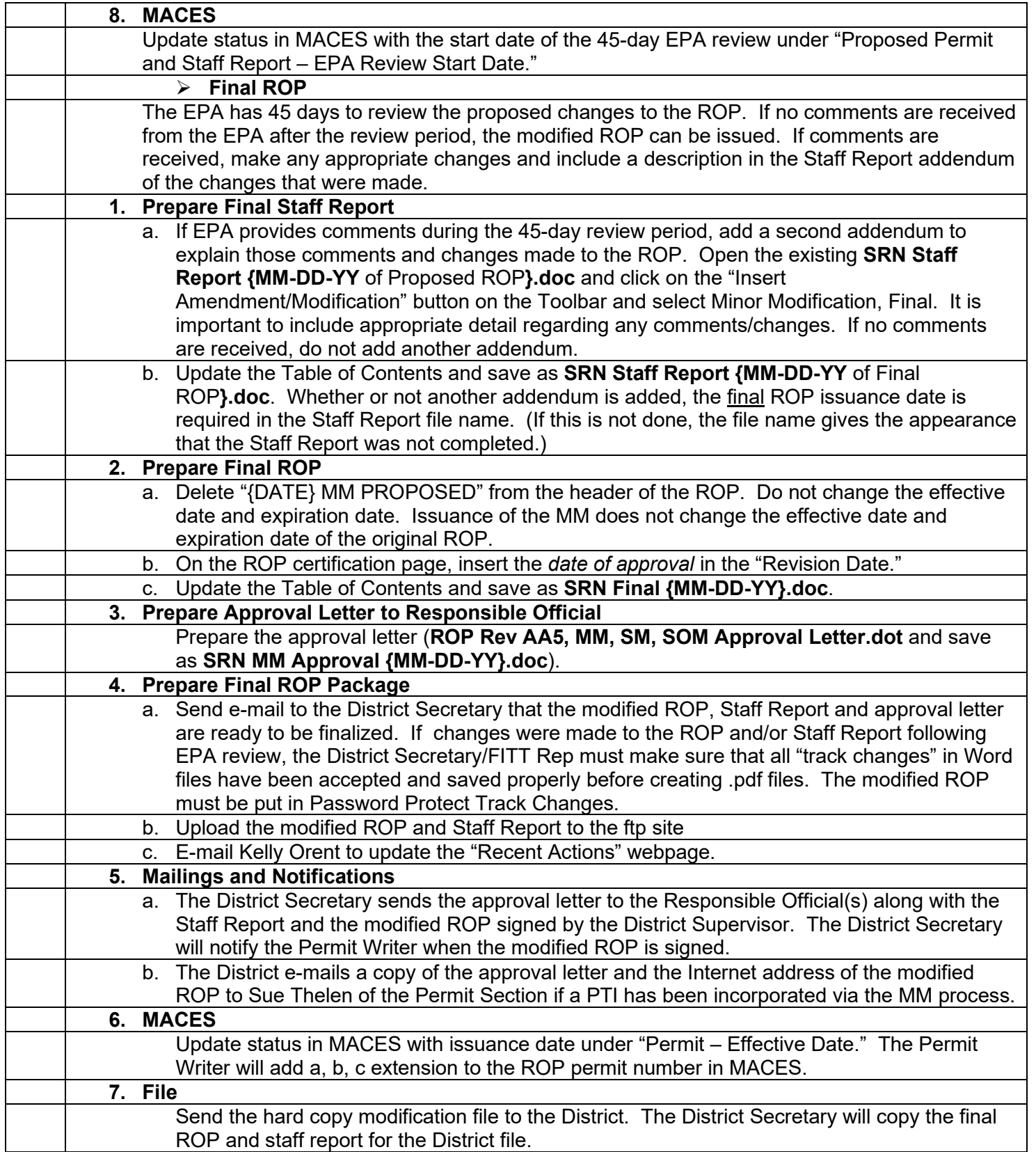